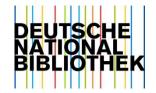

## Brief introduction: **Projects** \*

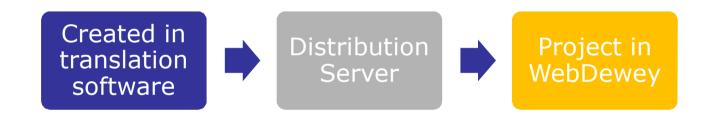

\*

Formerly known as "Änderungsstränge" (DDC Deutsch Updates) Formerly known as "Working sets" (Development phase)

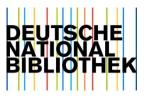

## What is a project in Dewey translation?

- A group of Dewey numbers that make a bundle of updates which topically belong together
- Usually consists of at least 2 entries
- Translator decides when to create a project (Not all updated classes will be part of a project - Or should they?)

### **Project:**

Riddles, tongue twisters

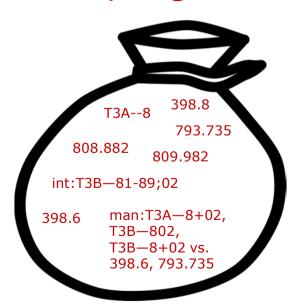

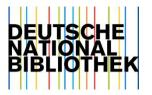

# What (else) is a project good for?

| Translator                                                                                                    | WebDewey user                                                                                                    |
|----------------------------------------------------------------------------------------------------|----------------------------------------------------------------------------------------------------|
| <ul> <li>consistent terminology</li> <li>work-sharing</li> <li>formal updates in many classes</li> <li>prevents double work (e.g. reduces search efforts)</li> <li>organizing work on updates</li> <li>control of complex updates (archive)</li> </ul> | <ul> <li>tracking of coherent updates</li> <li>verbal search for updates (via project name and keywords)</li> <li>facilitates updating of mappings (old and new numbers shown together)</li> <li>work-sharing (scattered updates)</li> </ul> |

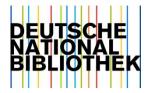

| Benutzer: mer | ngel                                          |            |
|---------------|-----------------------------------------------|------------|
| suchen        | Suche nach Notationen und Freitexten          |            |
| übersetzen    | Eingabemaske zur Übersetzung                  |            |
| Projekte      | Projekte erstellen und bearbeiten             |            |
| drucken       | Korrekturausdruck und Druck der DDC-Klassen   |            |
| archiv        | Klassen aus dem Archiv vergleichen            |            |
| update        | Update-Lieferungen von OCLC                   | BELITECHE  |
| ersetzen      | Suchen und Ersetzen von Texten                | NATIONAL   |
| admin         | Alle Funktionen nur mit Administratorrechten  | BIBLIOTHEK |
| publizieren   | Zum Distributionserver publizieren            |            |
| Benutzer-Rec  | Erstellen und bearbeiten von Benutzer-Records |            |
| info          | Version der Anwendung                         |            |
| abmelden      | Abmelden des aktuellen Benutzers              |            |
|               |                                               |            |

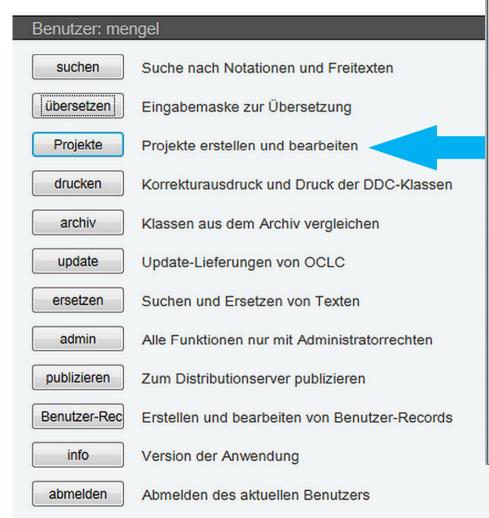

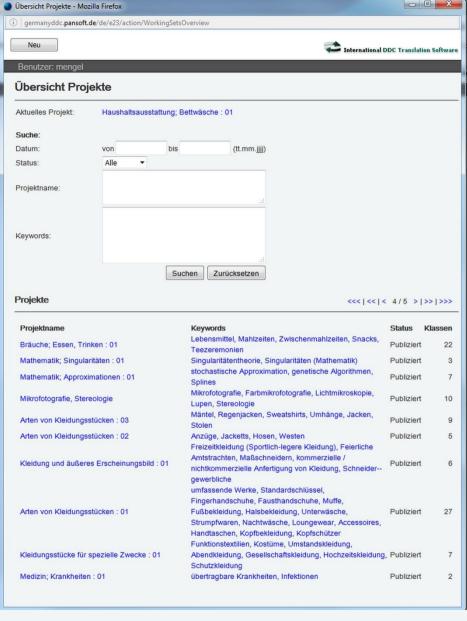

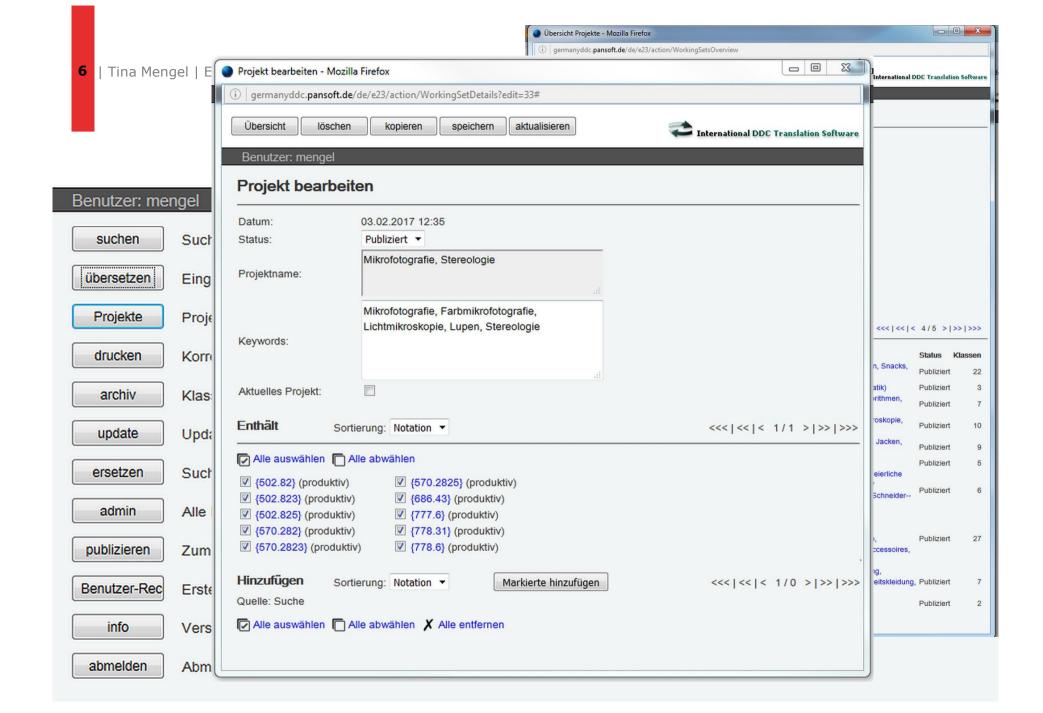

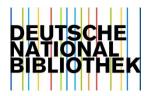

# What makes working with projects easy?

- Principle of "current project"
- Adding Dewey numbers to a project from other places
- Duplicating a project (Reuse of numbers)

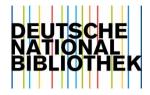

## Principle of "current project"

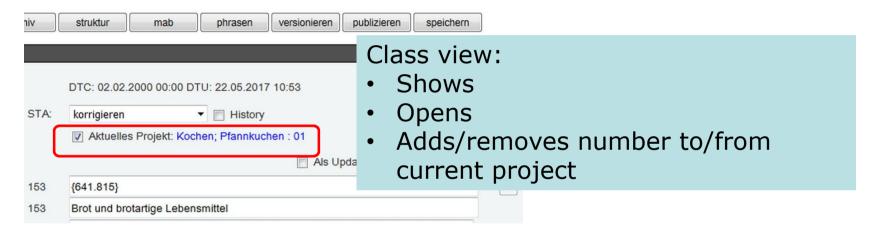

| menü  Benutzer: me | select publizieren engel  | Publish screen:  Opens  Solocts current | t project |
|--------------------|---------------------------|-----------------------------------------|-----------|
|                    |                           | <ul> <li>Selects current</li> </ul>     | t project |
| Range:             | O Von:                    | Bis:                                    |           |
|                    | Aktuelles Projekt: Kochen | Pfannkuchen : 01                        |           |
|                    | Projekte: auswählen       |                                         |           |

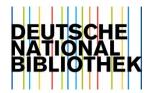

Adding Dewey numbers to a project from other places

Dewey numbers can be collected from:

- update list
- search
- search & replace

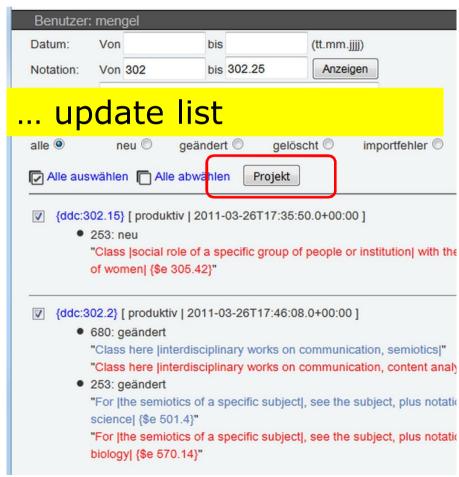

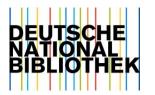

Adding Dewey numbers to a project from

other places

Dewey numbers can be collected from:

- update list
- search
- search & replace

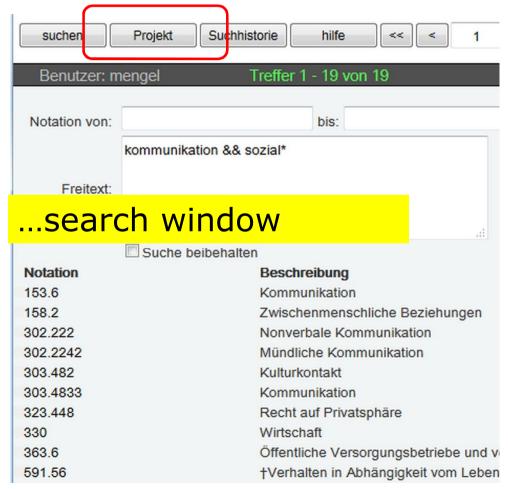

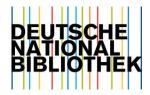

# Adding Dewey numbers to a project from other places

Dewey numbers can be collected from:

- update list
- search
- search & replace

#### ...search & replace window Suche merken Suchen Zurücksetzen Seite erse zen Projekt < (1 von 1 Seite) > >> 6 Treffer insgesamt Alle auswählen/abwählen

Use of this number for Igeneral works on financial accounting discontinued; class in [657] |\$d 2003| |\$2 22|

Use of this number for |general works on financial accounting | stillgelegt; klassifiziere in {657} |\$d 2003| |\$2 22|

(657.48) Inflationsbereinigte Rechnungslegung (korrigieren - 17.01.2017 19:05 - jostzell)

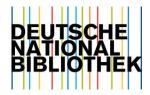

Adding Dewey numbers to a project from

other places

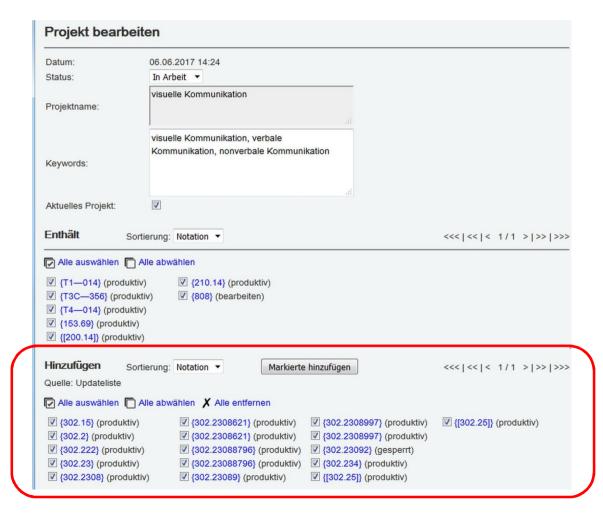

Area with collected numbers

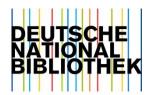

## **Duplicating a project**

Copy an existing project

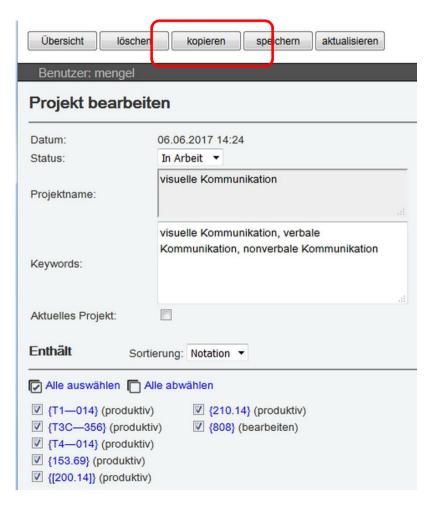

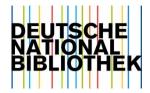

## **Duplicating a project**

Copy an existing project

... rename it, save it, reuse same set of numbers

| en                                                 |                                                                                                    |
|----------------------------------------------------|----------------------------------------------------------------------------------------------------|
| 06.06.2017 14:59                                   |                                                                                                    |
|                                                    |                                                                                                    |
| verbale Kommunikation                              |                                                                                                    |
| verbale Kommunikation, nonverbale<br>Kommunikation |                                                                                                    |
|                                                    | .::                                                                                                    |
| ierung: Notation ▼                                 |                                                                                                    |
| lle abwählen                                       |                                                                                                    |
| (210.14) (produktiv) (iv) (808) (bearbeiten) ()    |                                                                                                    |
|                                                    | In Arbeit ▼  verbale Kommunikation  verbale Kommunikation, nonverbale Kommunikation  ierung: Notation ▼  ille abwählen  iv {210.14} (produktiv)  iv) ▼ {808} (bearbeiten) |

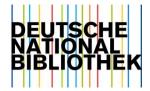

### Project in translation software

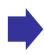

Distribution Server

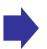

Project in WebDewey

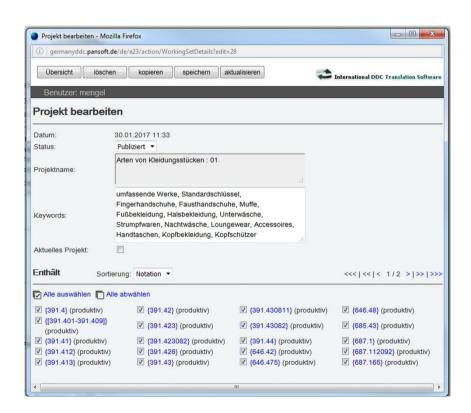

| Kriterien                                 |                                                                                                    |                                                                                                    |                                                                                                    | -                                                                                                    |
|-------------------------------------------|----------------------------------------------------------------------------------------------------|----------------------------------------------------------------------------------------------------|----------------------------------------------------------------------------------------------------|----------------------------------------------------------------------------------------------------|
| Datum:                                    | •                                                                                                    | Alle                                                                                                    | •                                                                                                    |                                                                                                    |
|                                           |                                                                                                    | leginn:                                                                                                    | Ende: Datumst                                                                                                    | format TT.MM.JJJJ                                                                                                    |
|                                           |                                                                                                    | Since of the same                                                                                                    | hie:                                                                                                    |                                                                                                    |
| Notationen:                               |                                                                                                    | von:                                                                                                    | bis:                                                                                                    |                                                                                                    |
| Ansicht:                                  |                                                                                                    | Klassen                                                                                                    | •                                                                                                    |                                                                                                    |
|                                           |                                                                                                    |                                                                                                    |                                                                                                    |                                                                                                    |
| Projekte:                                 |                                                                                                    | lles<br>Irojokto augwähle                                                                                                 | en: Arten von Kleidungsstücken ; 01 🐼                                                                                                    |                                                                                                    |
|                                           |                                                                                                    | rojenie auswallit                                                                                                    | on. Aster von rationally solution . O I 🕶                                                                                                    |                                                                                                    |
| Zusätzliche Krite                         | rien 🔳                                                                                               |                                                                                                    |                                                                                                    |                                                                                                    |
|                                           |                                                                                                    |                                                                                                    |                                                                                                    |                                                                                                    |
|                                           |                                                                                                    | SUCHE                                                                                                    | SUCHHISTORIE STANDARDSUCHE ZURÜCKSETZEN Kriterie                                                                                                    | en als Suchstandard speicher                                                                                                    |
|                                           |                                                                                                    |                                                                                                    |                                                                                                    |                                                                                                    |
|                                           |                                                                                                    |                                                                                                    |                                                                                                    |                                                                                                    |
| Klassen                                   |                                                                                                    |                                                                                                    |                                                                                                    | •                                                                                                    |
| Klassen                                   | 25 Tr                                                                                                | effer                                                                                                    | Froebnisse pro Selte: 30 Zeige                                                                                                    | e Seite: 4 1 /1                                                                                                    |
|                                           | 25 Tr                                                                                                | effer                                                                                                    | Ergebnisse pro Seite: 30 Zeige                                                                                                    | e Seite: ( 1 /1 )                                                                                                    |
|                                           | Notation A                                                                                           | <u>Datum</u> ▼                                                                                                    | inhalt                                                                                                    | e Seite: 1 /1 • Projektnotationen                                                                                                    |
| <b>=</b> -                                | Notation ▲ 391.4                                                                                     | <u>Datum</u> ▼ 22.03.2017                                                                                                 |                                                                                                    |                                                                                                    |
| <b>□ □</b>                                | Notation ▲ 391.4                                                                                     | <u>Datum</u> ▼                                                                                                    | inhalt                                                                                                    | Projektnotationen                                                                                                    |
| 6 8 6                                     | Notation ▲ 391.4                                                                                     | <u>Datum</u> ▼ 22.03.2017<br>409 22.03.2017<br>22.03.2017                                                                 | Inhalt  SpezielleArten von Kleidungsstücken; Accessoires; Knöpfe Klassifiziere umfassen                                                                                                    | Projektnotationen<br>391.4 391.401-391.409 39                                                                                                    |
|                                           | Notation A 391.4 391.401-391. 391.41 391.412                                                         | <u>Datum</u> ▼<br>22.03.2017<br>409 22.03.2017                                                                            | Inhalt  SpezielleArten von Kleidungsstücken; Accessoires; Knöpfe Klassifiziere umfassen  Standardschlüssel Nicht verwenden; klassifiziere in 391.001-391.009                                                                                                    | Projektnotationen<br>391.4 391.401-391.409 39<br>391.4 391.401-391.409 39                                                                                                    |
|                                           | Notation A<br>391.4<br>391.401-391.<br>391.41                                                        | <u>Datum</u> ▼ 22.03.2017<br>409 22.03.2017<br>22.03.2017                                                                 | Inhalt  SpezielleArten von Kleidungsstücken; Accessoires; Knöpfe Klassifiziere umfassen  Standardschlüssel Nichtverwenden; klassifiziere in 391.001-391.009  Hand _Fuß-Fingerhandschuhe, Fausthandschuhe, Fußbekleidung, Halsbekleidung E                                                                                                    | Projektnotationen<br>391.4 391.401-391.409 39<br>391.4 391.401-391.409 39<br>391.4 391.401-391.409 39                                                                                                    |
|                                           | Notation A 391.4 391.401-391. 391.41 391.412                                                         | <u>Datum</u> ▼ 22.03.2017<br>409 22.03.2017<br>22.03.2017<br>22.03.2017                                                   | Inhalt  SpezielleArten von Kleidungsstücken; Accessoires; Knöpfe Klassifiziere umfassen  Standardschlüssel Nichtverwenden; klassifiziere in 391.001-391.009  Hand "Fuß Fingerhandschuhe, Fausthandschuhe, Fußbekleidung, Halsbekleidung E  HFingerhandschuhe und Fausthandschuhe Standardschlüssel werden angehängt fi                                                                                                    | Projektnotationen<br>391.4 391.401-391.409.39<br>391.4 391.401-391.409.39<br>391.4 391.401-391.409.39<br>391.4 391.401-391.409.39                                                                                         |
| 0 2 0<br>0 2 0<br>0 2 0<br>0 2 0<br>0 2 0 | Notation A 391.4 391.401-391. 391.41 391.412 391.413                                                 | Datum ▼ 22.03.2017 409 22.03.2017 22.03.2017 22.03.2017 22.03.2017                                                        | Inhalt  SpezielleArten von Kleidungsstücken; Accessoires; Knöpfe Klassifiziere umfassen  Standardschlüssel Nicht verwenden; klassifiziere in 391.001-391.009  Hand "Fuß Fingerhandschuhe, Fausthandschuhe, Fußbekleidung, Halsbekleidung E  HFingerhandschuhe und Fausthandschuhe Standardschlüssel werden angehängt fi  Fußbekleidung Einschließlich: Strumpfwaren-Hier auch: Schuhe und Stiefel Strumpfw                                                                                                    | Projektnotationen<br>391.4 391.401.391.409.39<br>391.4 391.401.391.409.39<br>391.4 391.401.391.409.39<br>391.4 391.401.391.409.39                                                                                         |
|                                           | Notation A 391.4 391.401-391. 391.41 391.412 391.413 391.42                                          | Datum ▼ 22.03.2017 409 22.03.2017 22.03.2017 22.03.2017 22.03.2017 22.03.2017                                             | Inhalt  SpezielleArten von Kleidungsstücken; Accessoires; Knöpfe Klassifiziere umfassen  Standardschlüssel Nicht verwenden; klassifiziere in 391.001-391.009  Hand "Fuß Fingerhandschuhe, Fausthandschuhe, Fußbekleidung, Halsbekleidung E  HFingerhandschuhe und Fausthandschuhe Standardschlüssel werden angehängt fi  Fußbekleidung Einschließlich. Strumpfwaren. Hier auch: Schuhe und Stiefel Strumpfw  Unter—und Nachtkleidungwäsche, Strumpfwaren, Nachtwäsche, Loungewear Nac                                                                                                    | Projektnotationen<br>391.4 391.401.391.409.39<br>391.4 391.401.391.409.39<br>391.4 391.401.391.409.39<br>391.4 391.401.391.409.39<br>391.4 391.401.391.409.39                                                             |
|                                           | Notation A 391.4 391.401-391. 391.41 391.412 391.413 391.42 391.423                                  | Datum ▼ 22.03.2017 409 22.03.2017 22.03.2017 22.03.2017 22.03.2017 22.03.2017 22.03.2017                                  | Inhalt  SpezielleArten von Kleidungsstücken; Accessoires; Knöpfe Klassifiziere umfassen  Standardschlüssel Nicht verwenden; klassifiziere in 391.001-391.009  Hand _Fuß Fingerhandschuhe, Fausthandschuhe, Fußbekleidung, Halsbekleidung E  HFingerhandschuhe und Fausthandschuhe Standardschlüssel werden angehängt fi  Fußbekleidung Einschließlich: Strumpfwaren Hier auch: Schuhe und Stiefel Strumpfw  Unter—und Hachtkleidungwäsche, Strumpfwaren, Nachtwäsche, Loungewear Nac  Strumpfwaren [früher 391.413] und Unterwäsche Standardschlüssel werden angel                                                                                                    | Projektnotationen 391.4 391.4 01.391.4 09.39 391.4 391.4 01.391.4 09.39 391.4 391.4 01.391.4 09.39 391.4 391.4 01.391.4 09.39 391.4 391.4 01.391.4 09.39 391.4 391.4 01.391.4 09.39 391.4 391.4 01.391.4 09.39            |
|                                           | Notation A<br>391.4<br>391.401-391.<br>391.411<br>391.412<br>391.413<br>391.42<br>391.423<br>391.426 | Datum ▼ 22.03.2017 409 22.03.2017 22.03.2017 22.03.2017 22.03.2017 22.03.2017 22.03.2017 22.03.2017                       | Inhalt  SpezielleArten von Kleidungsstücken; Accessoires; Knöpfe Klassifiziere umfassen Standardschlüssel Nicht verwenden; klassifiziere in 391.001-391.009  Hand _Fuß_Fingerhandschuhe, Fußbekleidung, Halsbekleidung E HFingerhandschuhe und Fausthandschuhe Standardschlüssel werden angehängt fi Fußbekleidung Einschließlich. Strumpfwaren-Hier auch: Schuhe und Stiefel Strumpfw Unter_und Nachtkieldungwäsche, Strumpfwaren, Nachtwäsche, Loungewear Nac Strumpfwaren [früher 391.413] und Unterwäsche Standardschlüssel werden angel Nachtwäsche und Loungewear Synonyme Bezeichnungen für Nachtwäsche: Schlaft                                                                                                  | Projektnotationen 391.4 391.401-391.409 39 391.4 391.401-391.409 39 391.4 391.401-391.409 39 391.4 391.401-391.409 39 391.4 391.401-391.409 39 391.4 391.401-391.409 39 391.4 391.401-391.409 39                          |
|                                           | Notation A 391.4 391.401-391. 391.41 391.412 391.413 391.42 391.423 391.426 391.43                   | Datum ▼ 22.03.2017 409 22.03.2017 22.03.2017 22.03.2017 22.03.2017 22.03.2017 22.03.2017 22.03.2017 22.03.2017 22.03.2017 | Inhalt  SpezielleArten von Kleidungsstücken; Accessoires; Knöpfe Klassifiziere umfassen Standardschlüssel Nicht verwenden; klassifiziere in 391.001-391.009  Hand _Fuß_Fingerhandschuhe, Fausthandschuhe, Fußbekleidung, Halsbekleidung Eingerhandschuhe und Fausthandschuhe Standardschlüssel werden angehängt in Fußbekleidung Einschließlich. Strumpfwaren-Hier auch: Schuhe und Stiefel Strumpfw Unter_und Hachtkieidungwäsche, Strumpfwaren, Nachtwäsche, Loungewear Nac Strumpfwaren [früher 391.413] und Unterwäsche Standardschlüssel werden angel Nachtwäsche und Loungewear Synonyme Bezeichnungen für Nachtwäsche: Schläft Kopfbekleidung Einschließlich: Kopflücher, Helme, Kopfschützer Hier auch: Hüte, Ka | Projektnotationen 391.4 391.401-391.409 39 391.4 391.401-391.409 39 391.4 391.401-391.409 39 391.4 391.401-391.409 39 391.4 391.401-391.409 39 391.4 391.401-391.409 39 391.4 391.401-391.409 39 391.4 391.401-391.409 39 |

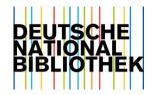

### Project in translation software

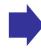

Distribution Server

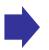

### Project in WebDewey

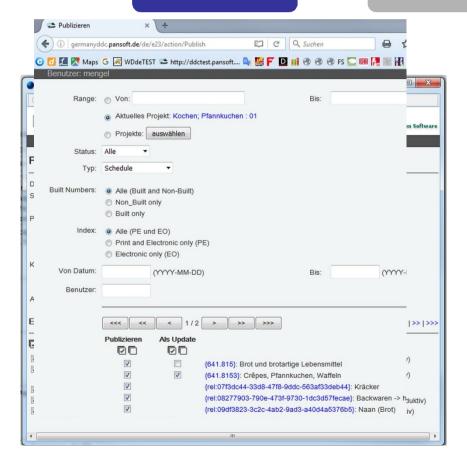

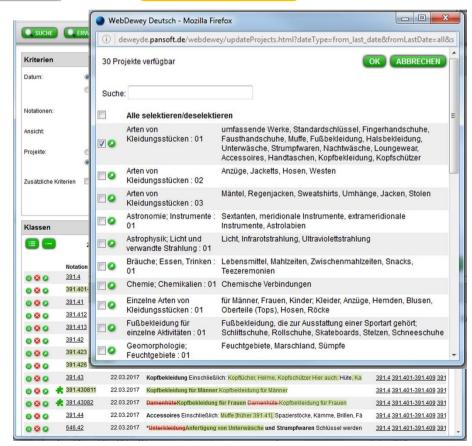

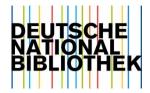

### Project in translation software

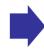

Distribution Server

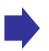

Project in WebDewey

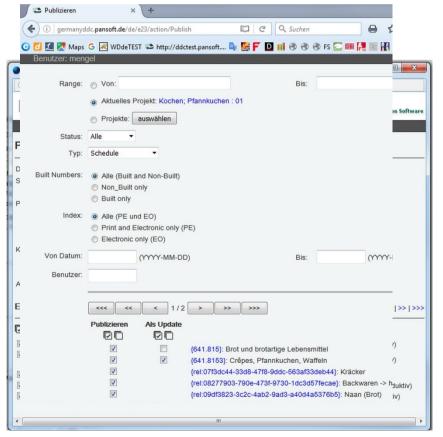

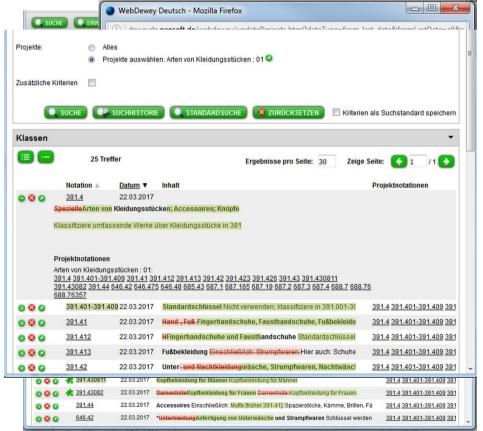